# **Einführung**

- [Die Computop Paygate-Schnittstellen](#page-0-0)
	- [Über dieses Handbuch](#page-0-1)
	- [Über das Computop Paygate](#page-0-2)
		- **[Händlerschnittstelle](#page-1-0)** 
			- [Hosted Payment Page](#page-1-1)
			- [Kreditkartenformular \(paySSL\)](#page-1-2)
			- [Stille Auftragserteilung \(PayNow\)](#page-1-3)
			- [Server-zu-Server-Integration](#page-1-4)
			- [Batch-Manager](#page-2-0)
			- **[Computop Analytics](#page-2-1)**
			- [Virtuelles POS Terminal / MOTO](#page-3-0)
			- $\blacksquare$ [Test-Modus](#page-3-1)
			- [Antwort-Codes](#page-3-2)
- [Leistungsumfang des Computop Paygate](#page-3-3)
	- [Überblick unterstützter Zahlungsarten](#page-3-4)
	- <sup>o</sup> [Computop Paygate Betrugsprävention](#page-10-0)
	- [Leistungen für Kreditkarten und Debitkarten](#page-10-1)
	- [Leistungen für Überweisungen und Lastschriften](#page-11-0)
- [Verfügbare Zahlungsmethoden](#page-12-0)
	- <sup>o</sup> [Kreditkartenzahlungen mit TLS](#page-12-1) **[Ablauf einer TLS-Kreditkartenzahlung](#page-13-0)** 
		-
	- <sup>o</sup> [Kreditkarten mit Visa Secure, Mastercard ID Check und American Express SafeKey](#page-13-1)
	- [Ablauf einer Transaktion mit Visa Secure, ID Check oder SafeKey](#page-13-2)
	- [ELV Score: Lastschrift mit Sperrlistenprüfung](#page-14-0)
		- [Ablauf einer Lastschrift-Zahlung im Internet](#page-14-1)
		- **[Internationale Lastschrift-Zahlung via PPRO International Direct Debit \(IDD\)](#page-14-2)**
	- [Überweisung mit giropay, eps, iDEAL und SOFORT Überweisung](#page-14-3)
		- [Ablauf einer Online-Überweisung am Beispiel giropay](#page-15-0)
	- <sup>o</sup> [Internationale Online-Überweisungen](#page-16-0)
		- **[Przelewy24 in Polen](#page-16-1)** 
			- **[PostFinance Yellowpay in der Schweiz](#page-16-2)**
			- **[POLi in Australien und Neuseeland](#page-16-3)**
			- **[TrustPay in Osteuropa](#page-16-4)**
			- SafetyPay in Brasilien, Costa Rica, Deutschland, Kolumbien, Mexico, Nicaragua, den Niederlanden, Österreich, Panama, [Peru, Spanien](#page-17-0)
		- **[Trustly in Skandinavien, Polen und Spanien](#page-17-1)**
	- [AmazonPay](#page-17-2)
	- <sup>o</sup> [PayPal Express Checkout](#page-17-3)
		- [Kunden in über 100 Märkten](#page-17-4)
		- [Verkäuferschutz und Adressverifikation](#page-17-5)
		- **[PayPal Express Checkout: Weniger Bestellabbrüche](#page-17-6)**
		- **[Prozessoptimierung für PayPal-Zahlungen](#page-18-0)**
	- [Wallet-System Skrill \(Moneybookers\)](#page-18-1)
	- <sup>o</sup> [Rechnungskauf ohne Risiko](#page-18-2)
	- **[Fullservice von Klarna und Ratepay](#page-18-3)**
	- [Ratenkauf ohne Risiko](#page-19-0)
	- [Debit-Zahlungen in England und Dänemark](#page-19-1)
	- [Maestro weltweit und in Großbritannien](#page-19-2)
	- [Paysafecard und Barzahlen](#page-20-0)
	- [Adress- und Bonitätsprüfung](#page-20-1)

# <span id="page-0-0"></span>Die Computop Paygate-Schnittstellen

## <span id="page-0-1"></span>Über dieses Handbuch

Dieses Handbuch beschreibt die Programmierung und den Leistungsumfang des Computop Paygate. Zur Zielgruppe dieses Handbuchs gehören Programmierer und technisch verantwortliche Mitarbeiter im Unternehmen.

Das Computop Paygate ist ein Zahlungs-Gateway für die sichere Abwicklung von Zahlungstransaktionen via Internet, Mailorder und POS.

Dieses Kapitel **Die Computop Paygate-Schnittstellen** bietet eine Übersicht der verfügbaren Schnittstellen. Das folgende Kapitel **Leistungsumfang des Computop Paygate** beschreibt zunächst den Leistungsumfang des Computop Paygate. Das Kapitel **Verfügbare Zahlungsmethoden** bietet eine kurze Einführung in die Funktionsweise der Zahlungsmethoden, die Ihnen das Computop Paygate zur Verfügung stellt.

# <span id="page-0-2"></span>Über das Computop Paygate

Für die Einreichung von Zahlungsaufträgen bietet das Computop Paygate mehrere Schnittstellen an. Die in diesem Dokument beschriebene Händler-Schnittstelle dient der Anbindung von Internet-Shops und Warenwirtschaftssystemen. Die Computop Paygate Händler-Schnittstelle nimmt Zahlungsaufträge entgegen, entschlüsselt die Daten und führt die Zahlungstransaktionen aus.

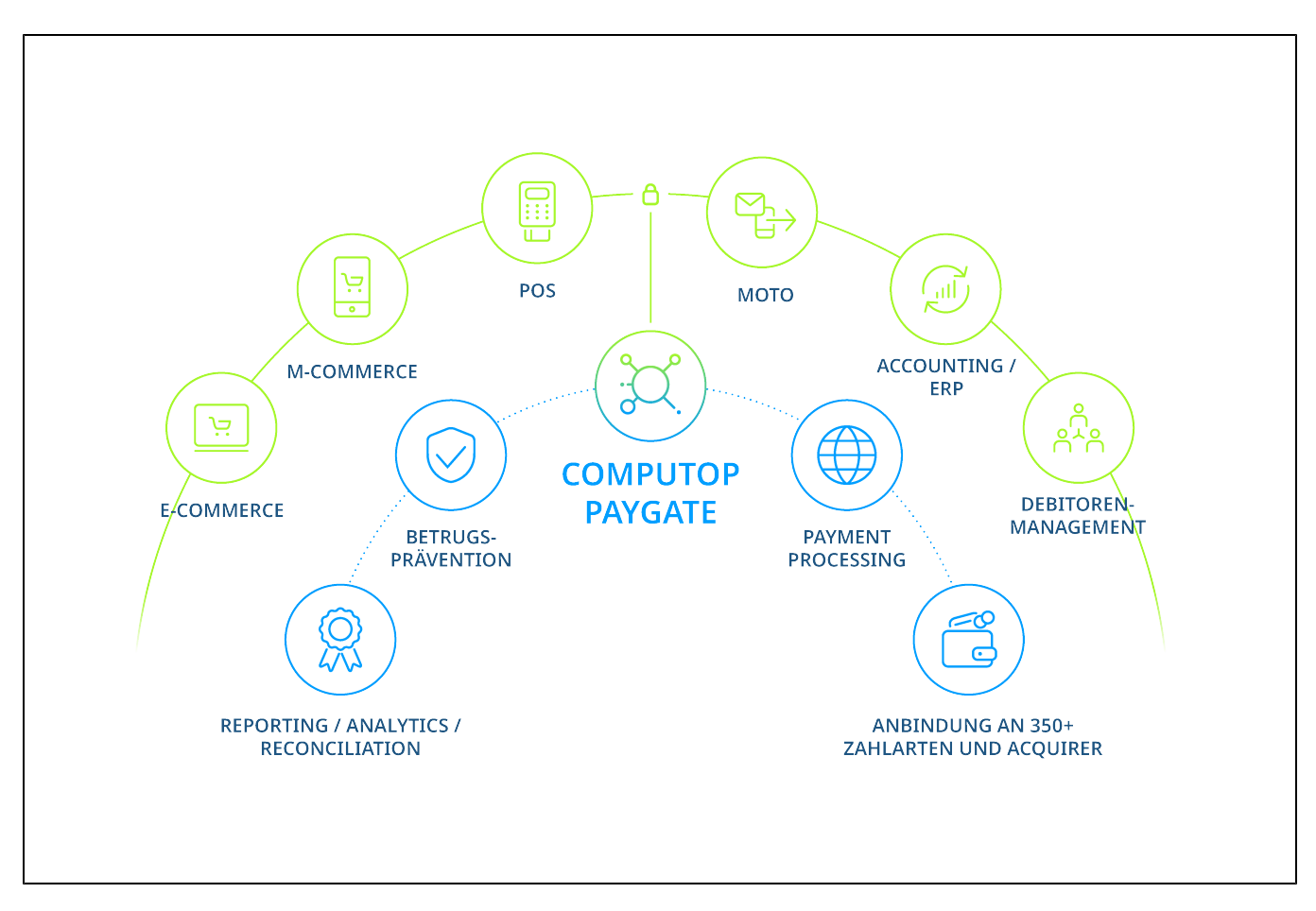

Computop Paygate-Schnittstellen für Internet-Shops, POS, Warenwirtschaftssysteme, Call Center und Transaktionsverwaltung

#### <span id="page-1-0"></span>**Händlerschnittstelle**

Dieses Handbuch beschreibt die Programmierung der **Händler-Schnittstelle**. Zudem erlaubt das Computop Paygate auch die Einreichung von Batch-Dateien. Dabei handelt es sich um CSV-Dateien, die mehrere Zahlungsaufträge enthalten und an das Computop Paygate übertragen werden. Das Computop Paygate erlaubt sowohl die manuelle als auch die automatisierte (FTP) Übertragung von Batch-Dateien. Details zum Batch-Verfahren finden Sie im Handbuch Batchmanager.

Bitte beachten Sie, dass nicht alle Schnittstellen für jede Zahlart zur Verfügung stehen. Details erhalten Sie bei den Beschreibungen der jeweiligen Zahlart oder beim [Computop Vertrieb](https://computop.com/de/support/ansprechpartner).

#### <span id="page-1-1"></span>**Hosted Payment Page**

Die Hosted Payment Page ist ein Checkout, der nur den Schritt der Zahlarten-Auswahl enthält. Sie ist ein im responsiven Design gestaltetes HTML-Formular, welches auf allen Geräten korrekt dargestellt wird.

Bei Zahlungen über die Hosted Payment Page verbindet der Shop den Kunden mit dem HTML-Formular des Paygate, damit er dort die Zahlart auswählt. Nach dem Bestätigen der Auswahl leitet das Paygate den Kunden, je nach Zahlart, entweder zu einem HTML-Formular des Paygate oder zu einem Formular des externen Dienstleisters und informiert den Shop nach Abschluss über das Zahlungsergebnis.

#### <span id="page-1-2"></span>**Kreditkartenformular (paySSL)**

Bei Kartenzahlungen über bei Computop gehostete Formulare wird die Komplexität von 3-D Secure vollständig bei der Implementierung beim Händler entfernt.

#### <span id="page-1-3"></span>**Stille Auftragserteilung (PayNow)**

Eine **Stille Auftragserteilung** oder **Direkte Erteilung** ist eine Übertragungsmethode, bei der Formulardaten von einer Händler-Webseite direkt an einen Server eines Dritten abgeschickt werden. Das wird üblicherweise durch das Attribut **form action** erreicht, welches die URL angibt, wohin die Daten zu senden sind. Dieser Ansatz ist sehr ähnlich zu den bei Computop gehosteteten Zahlungsformularen und lässt dem Händler die volle Kontrolle über den Bezahlvorgang, da alle Elemente der Webseite vom Server des Händlers bereitgestellt werden.

#### <span id="page-1-4"></span>**Server-zu-Server-Integration**

Unsere Server-zu-Server-Lösung ermöglicht Ihnen den direkten Austausch aller transaktionsbezogenen Daten zwischen Ihrem Server und Computop Paygate. Hier sorgt der Händler selbst für die Authentisierung über eine separate Schnittstelle.

#### <span id="page-2-0"></span>**Batch-Manager**

Der Batch-Manager erlaubt die Übertragung von Zahlungstransaktionen in Form von Dateien. Dabei sammeln Sie Transaktionsdaten wie Kreditkartennummer, Betrag und Währung in einer Batch-Datei, die Sie später an das Computop Paygate übertragen. Das Computop Paygate führt dann die Zahlungen aus und speichert den Transaktionsstatus in der Batch-Datei. Nach der Verarbeitung kann der Händler die Batch-Datei mit den Angaben zum Transaktionsstatus per Download wieder abrufen.

#### <span id="page-2-1"></span>**Computop Analytics**

Computop Analytics erlaubt dem Händler die Online-Verwaltung seiner Transaktionen. Es handelt sich um eine Web-Anwendung mit Passwortschutz und TLS-Verschlüsselung, die alle Transaktionen auflistet und beispielsweise auch die Durchführung von Gutschriften ermöglicht.

Mit Computop Analytics können Sie alle Ihre Vorgänge (Käufe) mit den dazugehörigen Zahlungstransaktionen (einzelne Prozessschritte eines Vorgangs, z.B. (Pre-)Autorisierung, Buchung, Gutschrift usw.) einsehen, manuell anlegen und auswerten. Die Anwendung führt eine dynamische Auswertung direkt auf Ihrer Transaktionsdatenbank aus, damit Sie immer den aktuellsten Bearbeitungsstatus einsehen können. Außerdem können Sie Maßnahmen zur Betrugsprävention einstellen und manu-elle Buchungen oder Gutschriften durchführen.

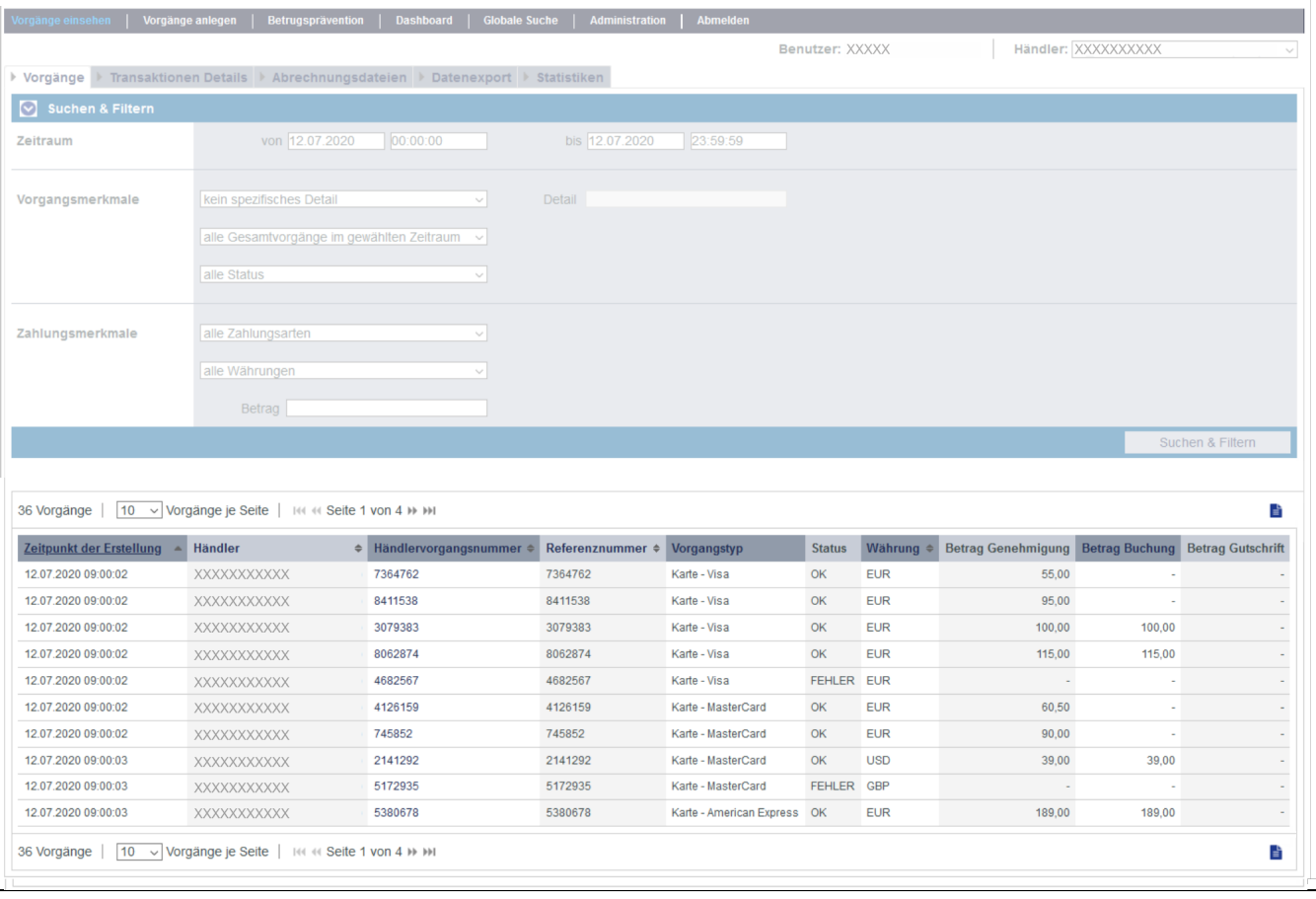

Vorgangsübersicht in Computop Analytics

Das optionale Dashboard der Anwendung bietet Ihnen die Möglichkeit, alle Vorgänge mit den dazugehörigen Zahlungstransaktionen in Form von Tabellen und Diagrammen übersichtlich darzustellen.

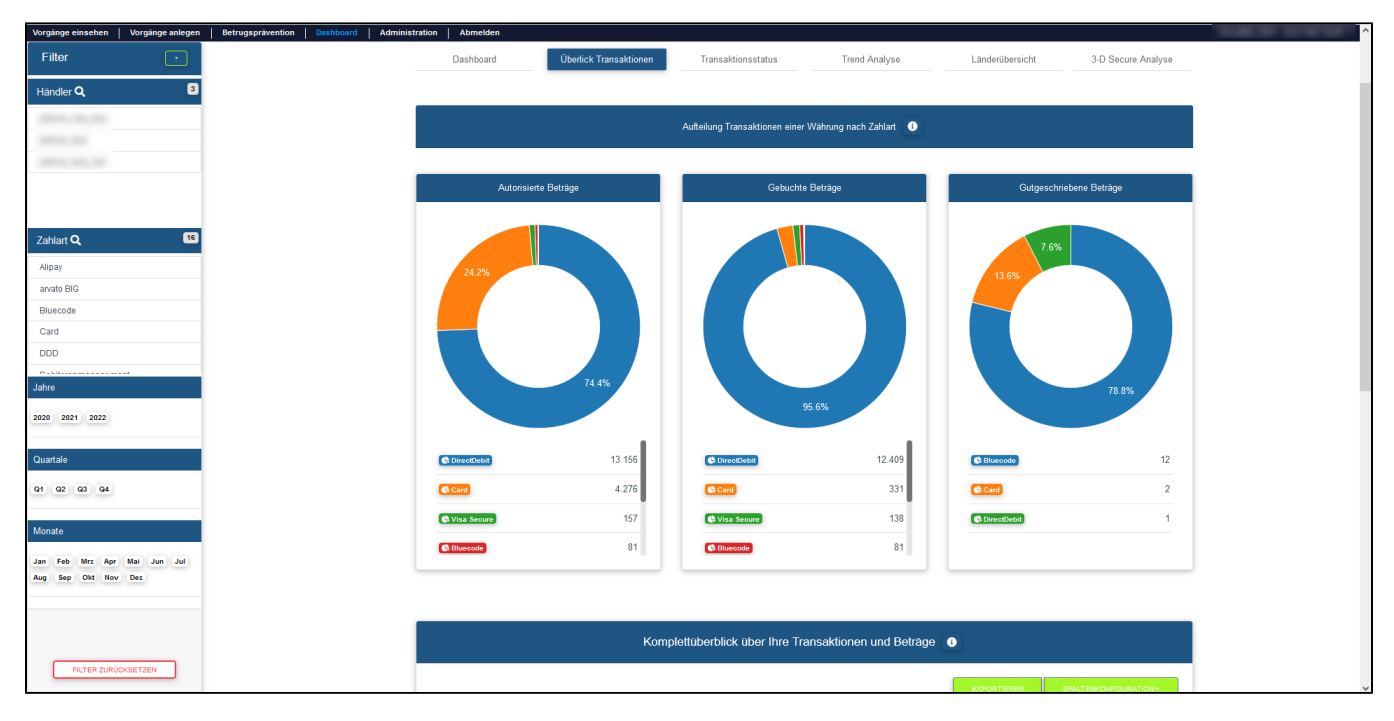

Transaktionsüberblick im Dashboard von Computop Analytics

Mehr Details zu Computop Analytics finden Sie im **[Abschnitt Benutzerhandbuch](https://developer-test.computop.com/display/DE/Analytics)**.

### <span id="page-3-0"></span>**Virtuelles POS Terminal / MOTO**

Für die Abwicklung von Telefon- und Faxbestellungen steht Ihnen das virtuelle POS Terminal des Computop Paygate zur Verfügung. Das POS Terminal ist eine clevere Alternative zum physischen Terminal und erlaubt die Abwicklung von Lastschriften und Kreditkartenzahlungen. Details zum POS Terminal erfahren Sie im **Benutzerhandbuch**.

#### <span id="page-3-1"></span>**Test-Modus**

Computop Paygate unterstützt Sie beim Testen Ihrer Implementierung vor dem Produktiv-Betrieb. Dazu werden drei unterschiedliche Betriebsmodi unterstützt:

Beim Live-/Produktiv-Betrieb werden alle Zahlungen live zum angeschlossenen Dienstleister (z.B. Acquirer, Bank, Scheme, nachgelagerter Dienstleister) weitergeleitet. Diese Zahlungsvorgänge werden real durchgeführt.

In Test-System (Downstream) werden Zahlungsvorgänge an ein nachgelagertes Test-System weitergeleitet. Dieses steht nicht für alle Zahlarten zur Verfügung und wird in der entsprechenden Zahlarten-Dokumentation vermerkt.

Sowie die Simulation: Hier werden alle Zahlungsvorgänge innerhalb des Paygate simuliert. Dieser Modus steht grundsätzlich für alle Zahlarten zur Verfügung. Dieser Modus steht Ihnen immer zur Verfügung - auch dann, wenn die Zahlart live geschaltet wurde.

#### <span id="page-3-2"></span>**Antwort-Codes**

Das Computop Paygate verwendet numerische Antwort-Codes, die über den Status der Transaktion Auskunft geben. Werten Sie dafür jeweils den Antwortparameter **Code** aus, um Erfolg oder Fehler einer Transaktion genau zu bestimmen. Eine detaillierte Aufstellung dieser Codes entnehmen Sie bitte der [Übersicht Antwort-Codes](https://developer-test.computop.com/display/DE/A4+Fehlercodes).

# <span id="page-3-3"></span>Leistungsumfang des Computop Paygate

## <span id="page-3-4"></span>Überblick unterstützter Zahlungsarten

Die Aufgabe des Computop Paygate ist die Annahme und Verarbeitung von Zahlungen mit zahlreichen Zusatzfunktionen wie Betrugsprävention und Jugendschutz. Um Transaktionen aufzunehmen, bietet das Computop Paygate mehrere Schnittstellen an: Eine Händler-Schnittstelle für die Shop-Anbindung, eine Batch-Schnittstelle für Zahlungsaufträge in Batch-Dateien und das POS Terminal für die Zahlungsabwicklung bei Telefon- und Fax-Bestellungen. Für die Zahlungsabwicklung bietet das Computop Paygate mehrere Zahlungsmethoden und Zusatzfunktionen an:

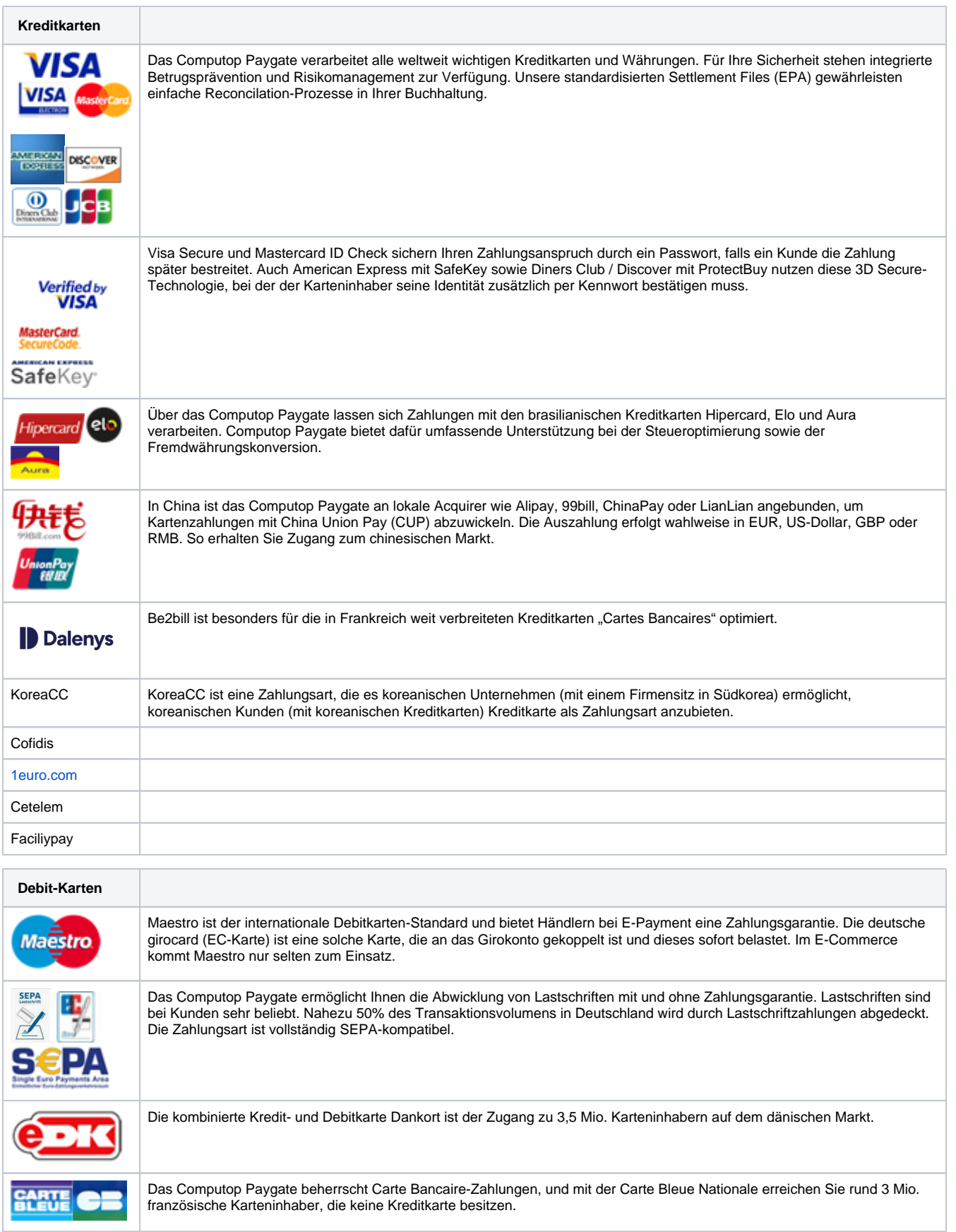

 $\overline{\phantom{a}}$ 

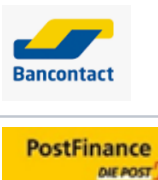

Rund 6 Mio. Belgier besitzen eine Karte von Bancontact/Mr Cash. Das Computop Paygate erschließt Ihnen auch dieses Kundenpotenzial.

Im Computop Paygate steht Ihnen auch die Debitkarte von PostFinance, Marktführer in der Schweiz, zur Verfügung. Damit eröffnet sich Ihnen der Zugang zu über drei Millionen Kontoinhabern.

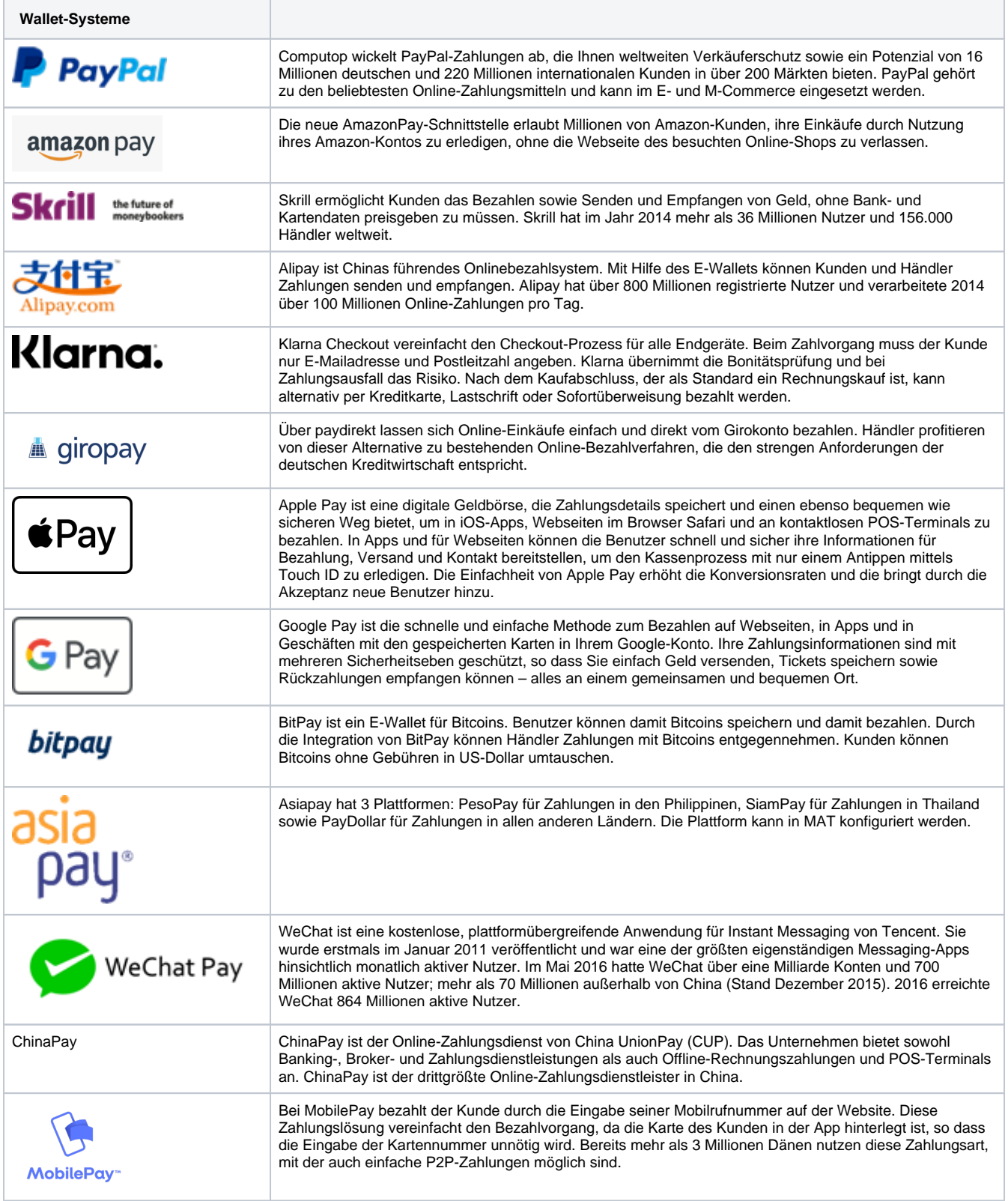

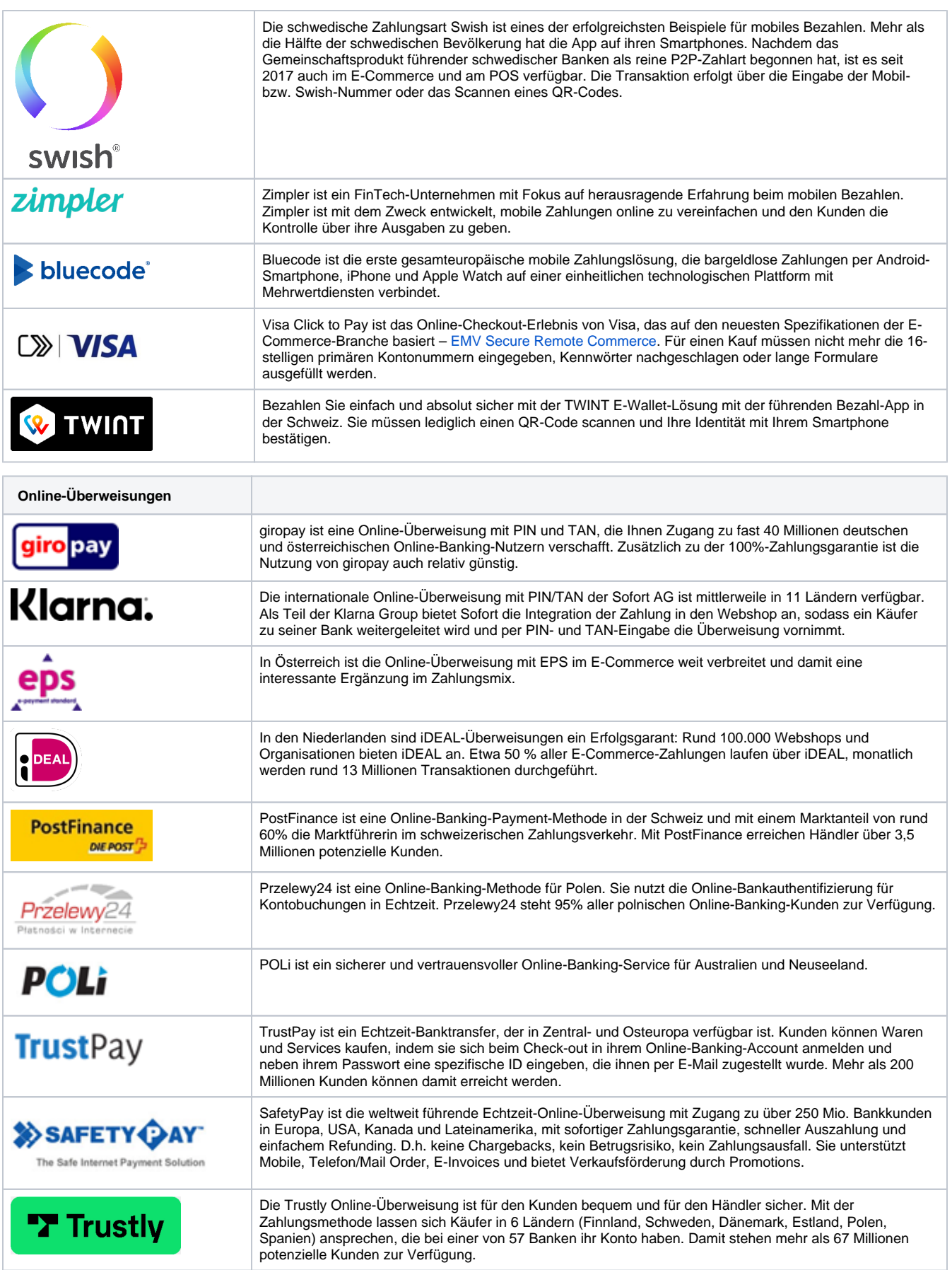

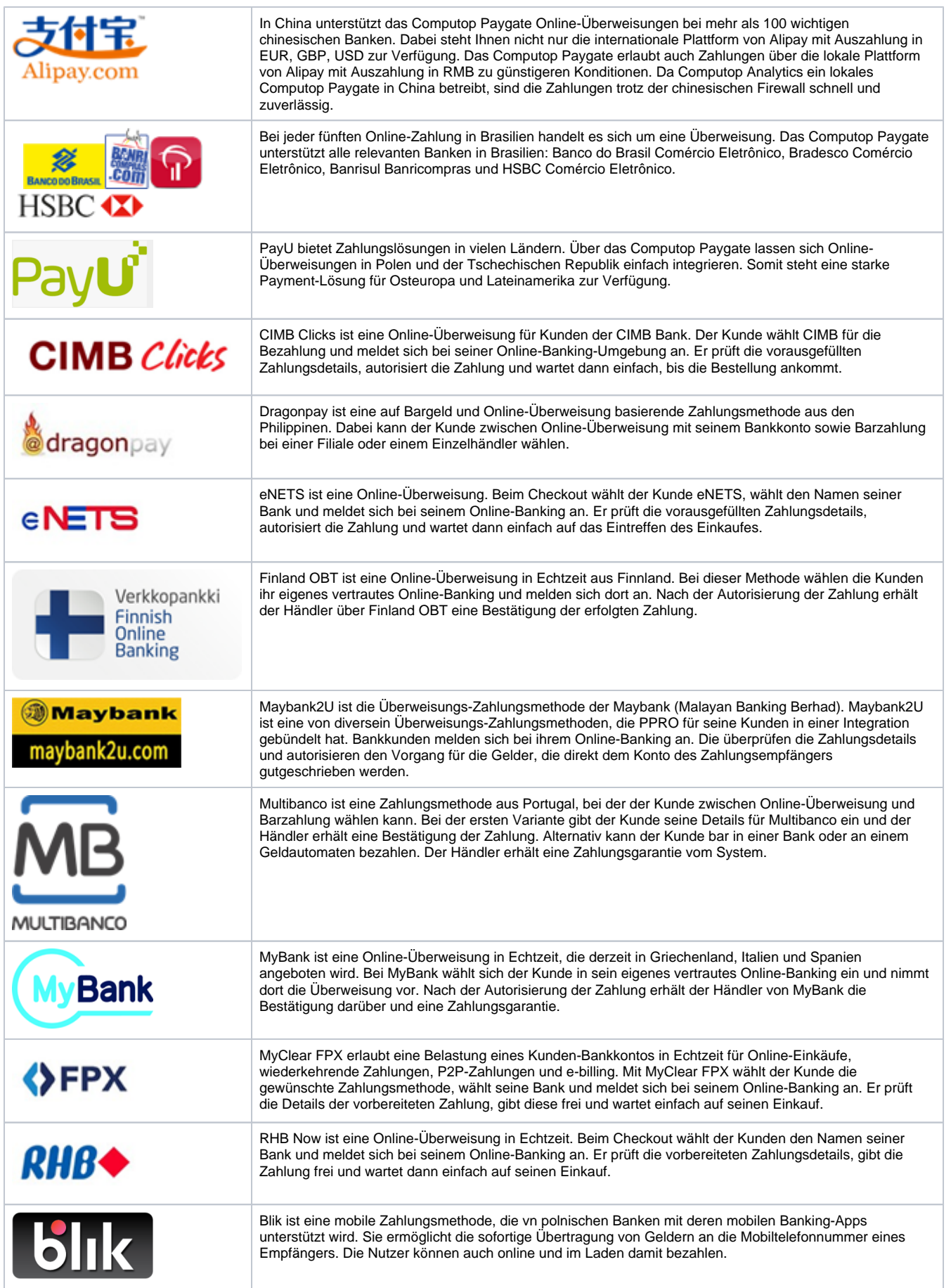

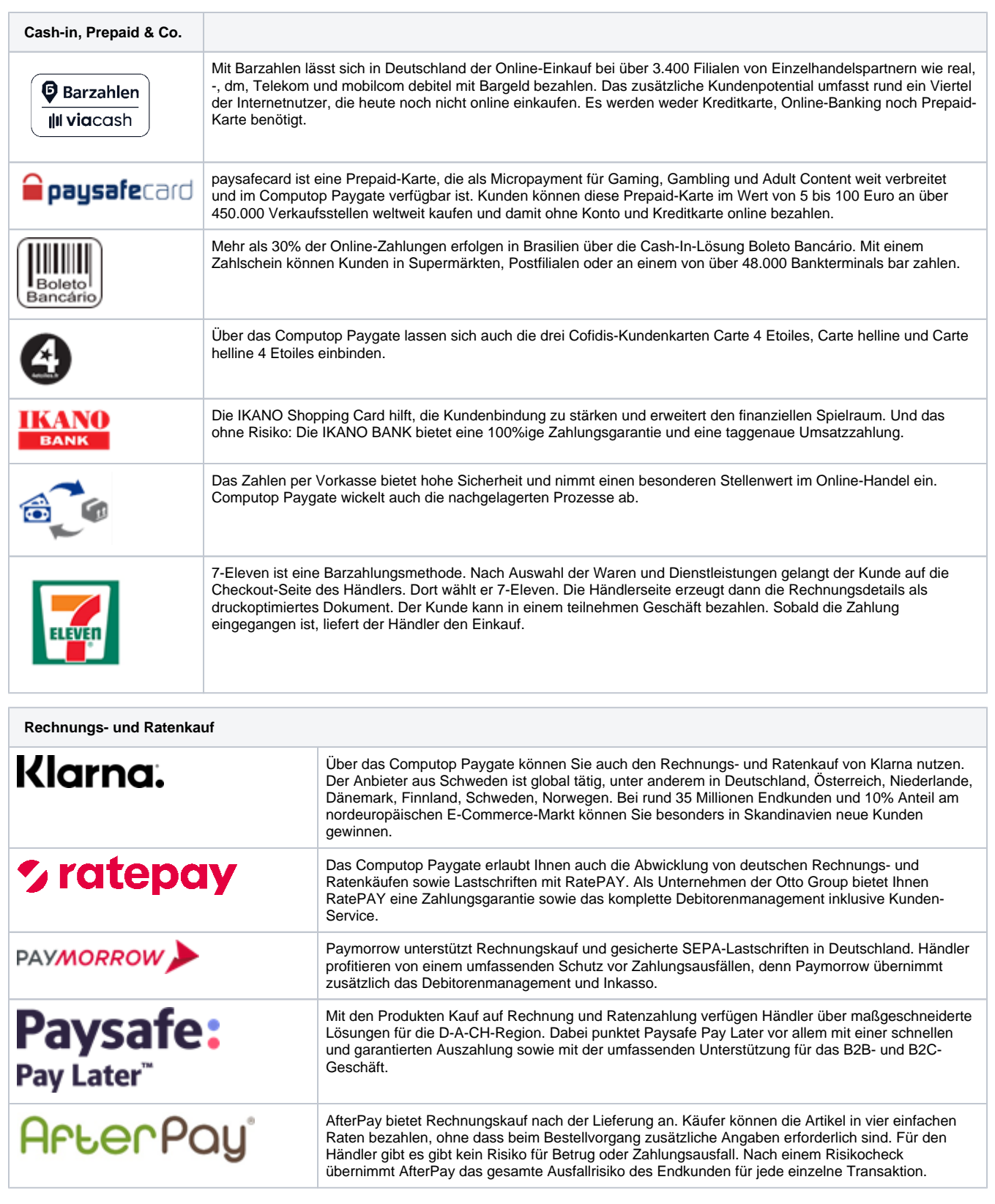

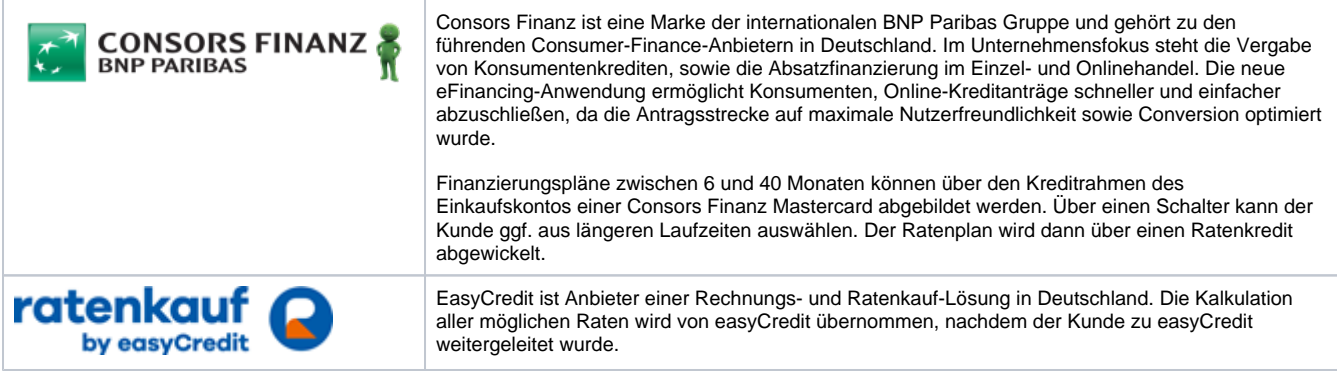

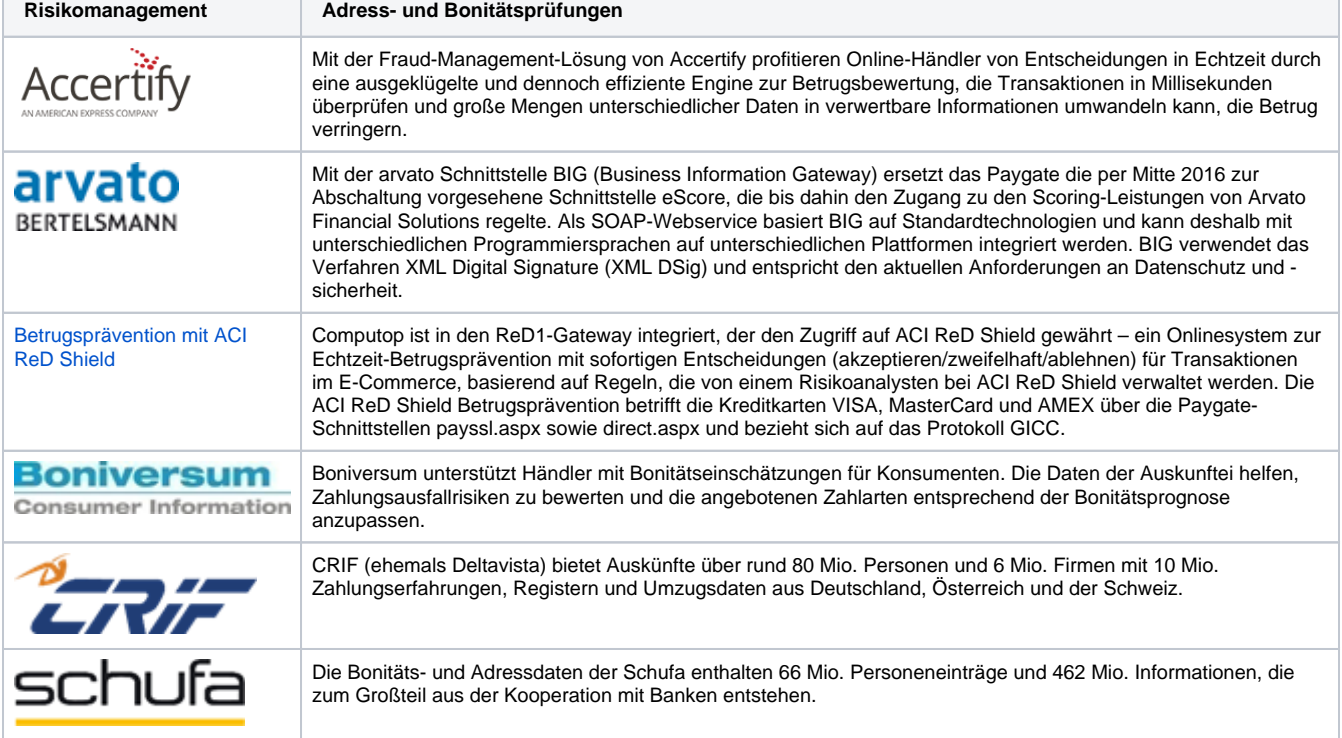

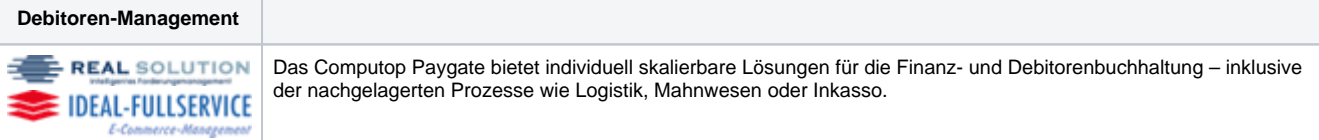

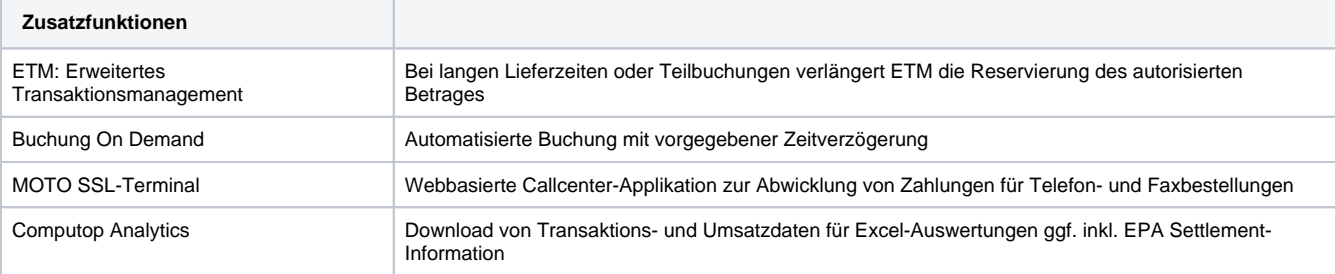

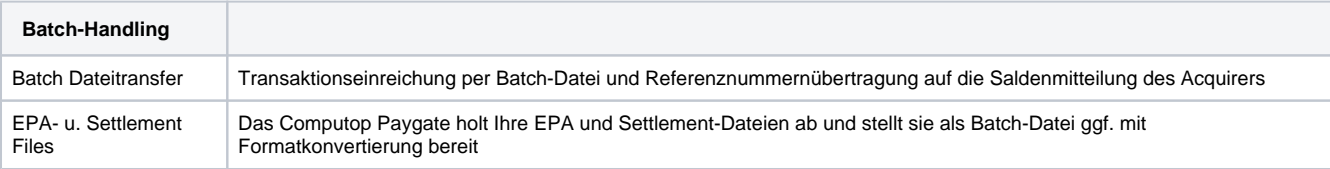

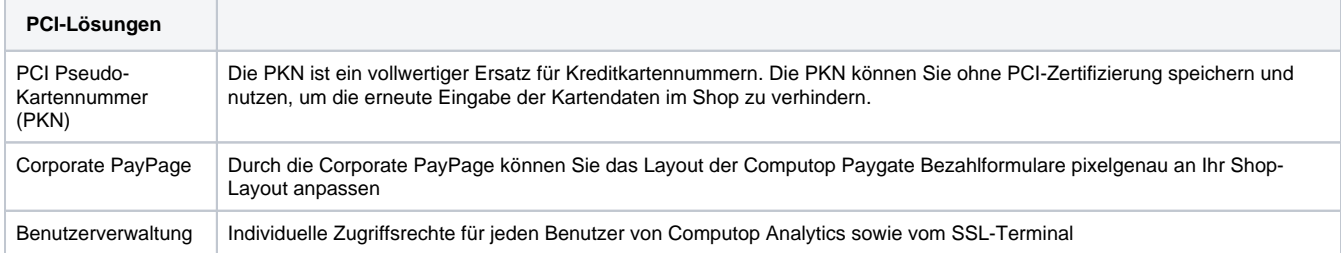

# <span id="page-10-0"></span>Computop Paygate Betrugsprävention

Das Computop Paygate unterstützt verschiedene Verfahren zur Betrugsprävention. Dazu zählen die Anfrage bei Auskunfteien, die Kontrolle des Kartenherkunftslandes sowie Zahlungsgarantien für Kreditkarten.

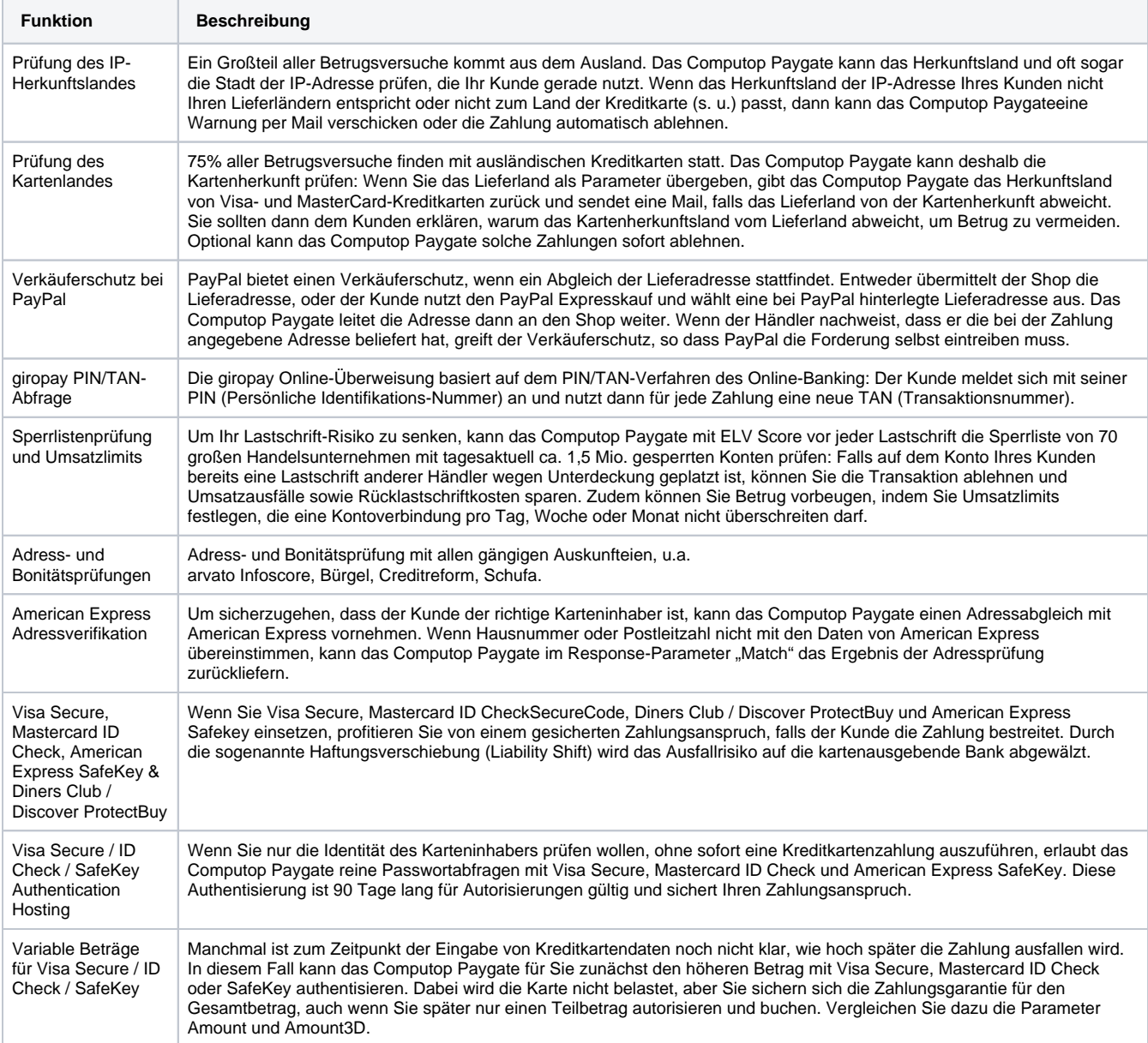

<span id="page-10-1"></span>Computop Paygate-Leistungen zur Betrugsprävention

Kreditkartenzahlungen sowie Debit-Zahlungen können Sie entweder online über die Händler-Schnittstelle, als Batch-Datei oder auch über das SSL-Terminal einreichen. Die folgende Tabelle beschreibt die Leistungen des Computop Paygate für diese Zahlungsmethoden:

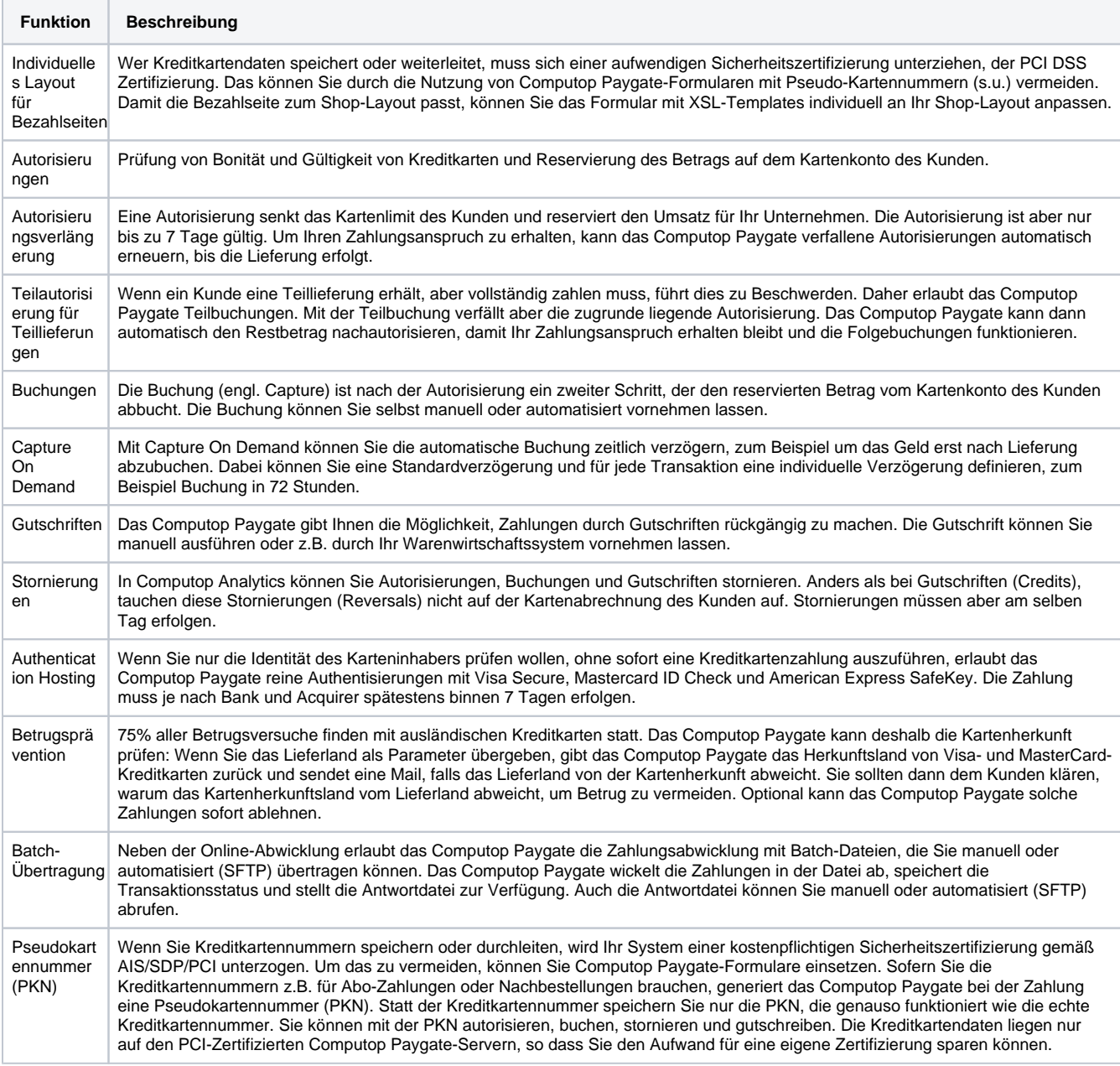

Computop Paygate-Leistungen für Kreditkartenzahlungen

# <span id="page-11-0"></span>Leistungen für Überweisungen und Lastschriften

Elektronische Lastschriften können Sie entweder online über die Händler-Schnittstelle, als Batch-Datei oder auch über das SSL-Terminal einreichen. Die folgende Tabelle beschreibt die Leistungen des Computop Paygate für elektronische Lastschriften:

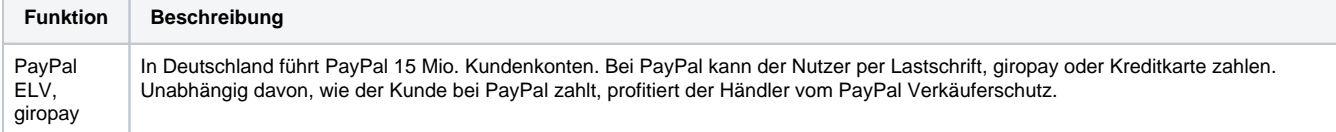

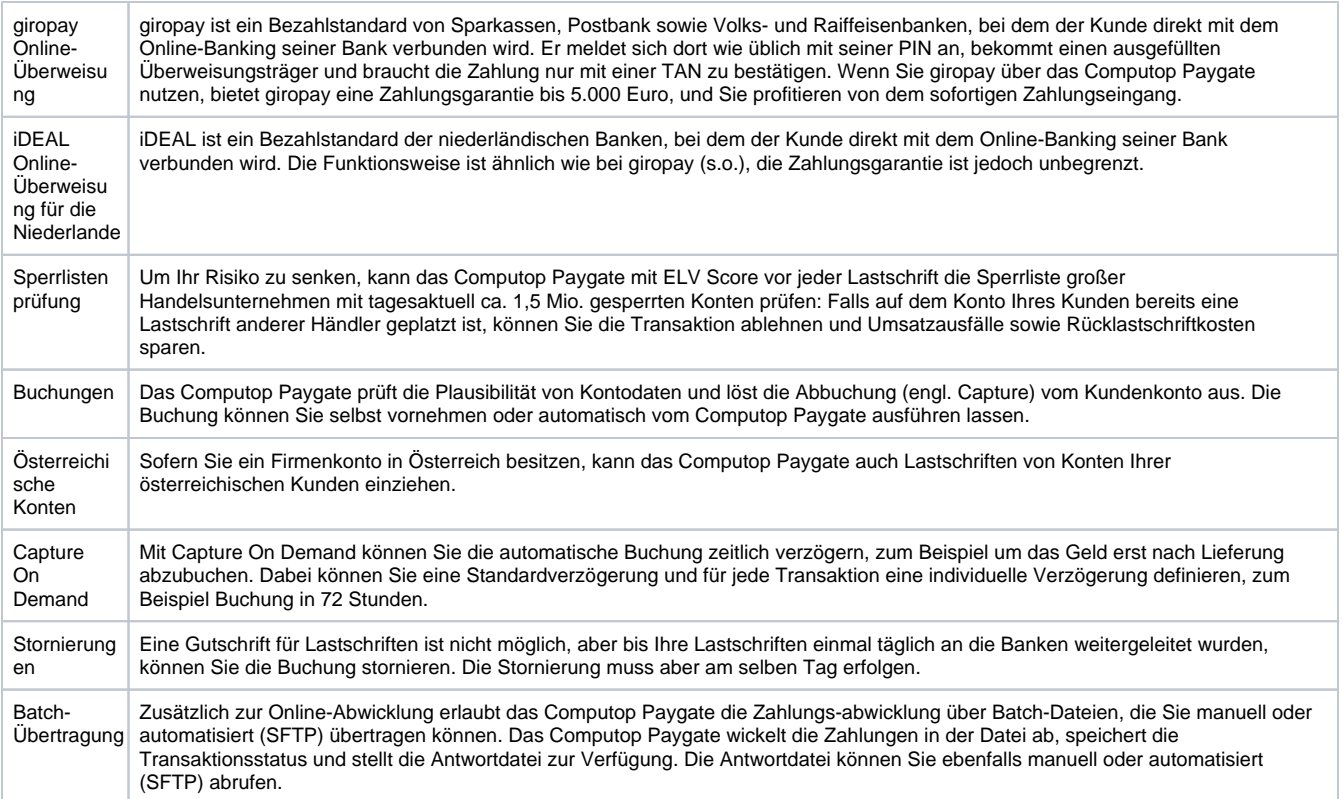

Computop Paygate-Leistungen für elektronische Lastschriften

# <span id="page-12-0"></span>Verfügbare Zahlungsmethoden

Dieses Kapitel bietet eine kurze Einführung in die Funktionsweise der Zahlungsmethoden, die das Computop Paygate bietet. Die Beschreibungen konzentrieren sich nicht auf die Technik, sondern auf fachliche Aspekte aus der Sicht von Händlern und Kunden.

## <span id="page-12-1"></span>Kreditkartenzahlungen mit TLS

Die Kreditkarte ist ein international weit verbreitetes Zahlungsmittel im Internet. Transport Layer Security (TLS) ist Nachfolger von Secure Socket Layer (SSL) und eine asymmetrische Verschlüsselungsmethode im Internet, die zum Beispiel Kreditkartendaten während der Übertragung gegen Abhören und Manipulation schützt. Bei Kreditkartenzahlungen mit TLS gibt der Karteninhaber seine Kreditkartendaten in einem Formular ein, das mit TLS verschlüsselt ist.

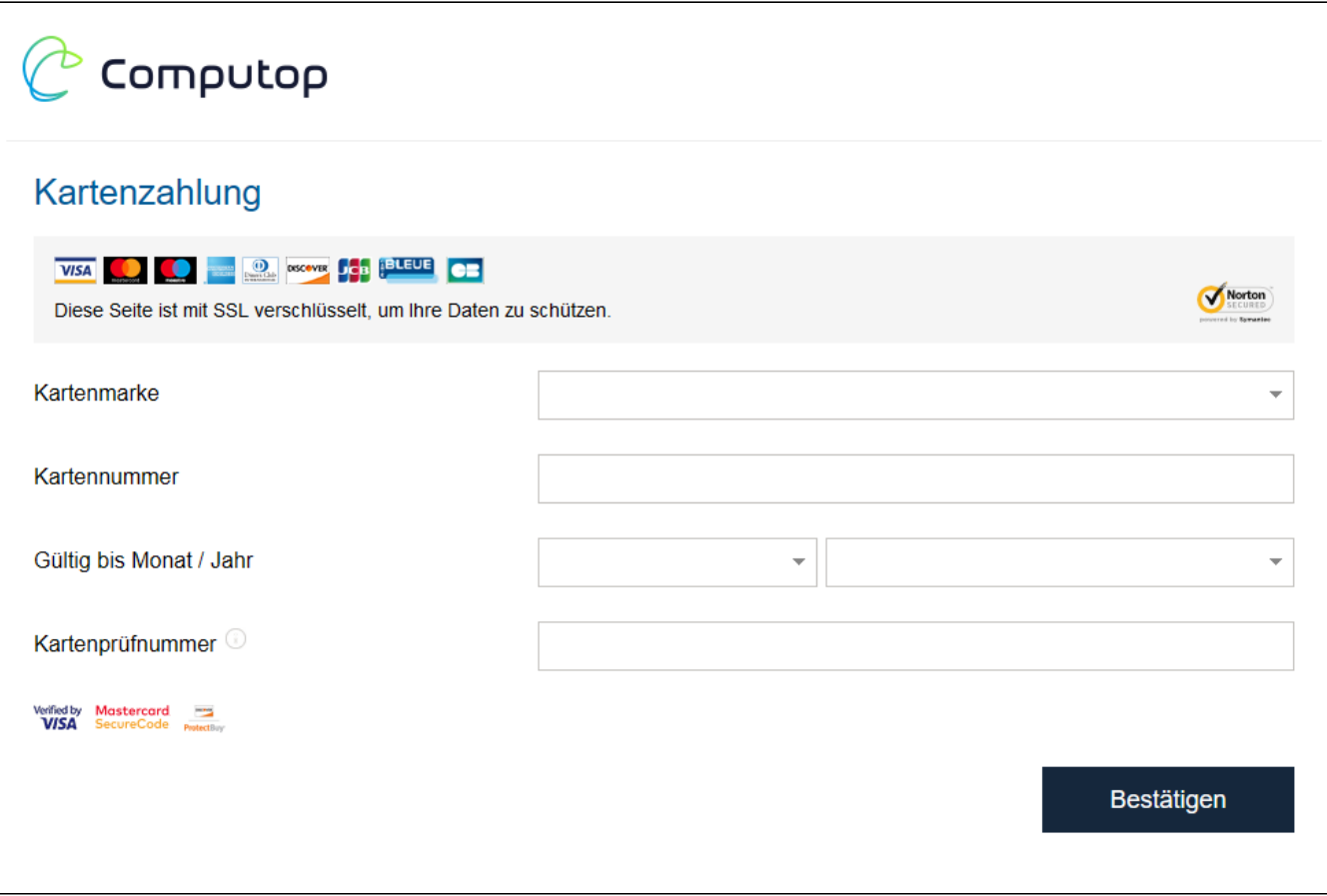

Eingabeformular mit TLS-Verschlüsselung für Kreditkartendaten

Für die TLS-Verschlüsselung ist aus Sicherheitsgründen ein SSL-Zertifikat nötig.

### <span id="page-13-0"></span>**Ablauf einer TLS-Kreditkartenzahlung**

Bei TLS-Zahlungen wählt der Kunde an der Internet-Kasse die Zahlungsmethode **Kreditkarte** aus. Daraufhin wird er auf einer TLS-verschlüsselten Seite zur Eingabe von Kreditkartennummer und Ablaufdatum aufgefordert. Das Computop Paygate nimmt die Kreditkartendaten entgegen und wickelt dann die Zahlung ab.

Die Kreditkartenzahlung mit TLS prüft zwar das Kreditlimit des Kunden, bietet aber keine Sicherheit vor Betrügern mit gestohlenen Kartendaten. Bitte beachten Sie deshalb die Sicherheitsverfahren Visa Secure, Mastercard ID Check und American Express SafeKey im folgenden Kapitel.

Im Falle von American Express-Zahlungen kann das Computop Paygate die Sicherheit vor Betrügern durch einen Vergleich der Bestelladresse mit der bei American Express gespeicherten Adresse erhöhen: Um sicherzugehen, dass der Kunde der richtige Karteninhaber ist, nimmt das Computop Paygate einen Adressabgleich mit American Express vor. Wenn Hausnummer oder Postleitzahl nicht mit den Daten von American Express übereinstimmen, lehnt das Computop Paygate die Zahlung entweder ab oder sendet Ihnen eine Warnung per E-Mail.

## <span id="page-13-1"></span>Kreditkarten mit Visa Secure, Mastercard ID Check und American Express SafeKey

Bei Mastercard ID Check (UCAF), Visa Secure (VbV) und American Express SafeKey handelt es sich um Authentisierungsmethoden, die vor der Zahlung die Identität der Karteninhaber prüfen. Der unter Technikern bekannte Name 3D Secure bezeichnet nur das Protokoll. Korrekte Markennamen sind **Visa Secure**, **Mastercard ID Check** und **American Express Safekey**.

Für Händler hat die Authentisierung mit Visa Secure, Mastercard ID Check oder American Express SafeKey den Vorteil, dass die Kartengesellschaften eine Haftungsverschiebung (englisch: liability shift) verfügt haben: Wenn Sie Visa Secure, Mastercard ID Check oder American Express SafeKey einsetzen, haftet die kartenausgebende Bank (englisch: Issuer) bei einer erfolgreichen Authentifizierung, falls der Kunde die Zahlung bestreitet. Sie erhalten quasi eine Zahlungsgarantie für den Fall, dass der Kunde behauptet, die Kreditkartenzahlung nicht selbst durchgeführt zu haben.

<span id="page-13-2"></span>Aus technischer Sicht sind Visa Secure, Mastercard ID Check und American Express SafeKey keine Zahlungsmethoden, sondern eine der Zahlung vorgelagerte Authentisierung: Nach der Eingabe der Kreditkartendaten prüft das Computop Paygate die Identität des Karteninhabers und wickelt dann erst nach der Authentisierung die Zahlung ab.

## **Ablauf einer Transaktion mit Visa Secure, ID Check oder SafeKey**

Der Kunde wählt im Shop die Zahlungsmethode Kreditkarte und gibt Kartennummer und Ablaufdatum ein. Das Computop Paygate nimmt die Kartennummer entgegen und prüft durch eine Verbindung zu Visa, MasterCard oder American Express, ob diese Kreditkarte für Visa Secure, ID Check oder SafeKey registriert ist. Anschließend werden umfangreiche Kartendaten an die kartenausgebende Bank zur Prüfung der Identität des Karteninhabers gesandt (3DS 2.1 / 3DS 2.2). Der Karteninhaber muss sich gegenüber seiner Bank identifzieren. Hierzu gibt es unterschiedliche Verfahren (SMS, TAN, APP). Ist die Identität des Karteninhabers von der kartenausgebenden Bank geprüft worden, erhält die Transaktion eine Markierung, anhand derer festgestellt werden kann, dass die Authentifizierung mit 3DS 2.x durchgeführt wurde.

Die nachfolgende Autorisierung enthält die 3DS 2.1 Kennzeichnung, so dass der Acquirer und auch die kartenausgebende Bank mit der Kennung die Autorisierung durchführen können.

# <span id="page-14-0"></span>ELV Score: Lastschrift mit Sperrlistenprüfung

Das Computop Paygate kann SEPA-Lastschriften in Deutschland und Österreich mit einer Sperrlistenprüfung kombinieren, die Ihnen bei geringen Kosten eine hohe Sicherheit bietet: Zum einen prüft das Computop Paygate, ob die Kontonummer des Kunden in großen Handelsunternehmen gesperrt ist. Zum anderen können Sie Betrug vorbeugen, indem Sie Umsatzlimits pro Tag, Woche oder Monat festlegen, die eine Kontoverbindung nicht überschreiten darf.

Da es erheblich mehr Konten als Kreditkarten gibt, wird eine Vielzahl der Internet-Einkäufe per Lastschrift bezahlt. Das Lastschriftverfahren ist aber für Händler ohne Sperrlistenprüfung unsicher: Bei SEPA-Lastschriften findet keine Autorisierung statt, weil eine Bonitätsprüfung auf dem Konto des Kunden nicht möglich ist. Deshalb kommt es häufig zu Rücklastschriften aufgrund ungedeckter Konten.

Die Sperrlistenprüfung verbindet die Vorteile der Lastschrift mit einer höheren Sicherheit durch die Sperrlistenprüfung und individuelle Umsatzlimits.

Übrigens kann das Computop Paygate eine Lastschrift nicht nur von deutschen, sondern auch von österreichischen Kundenkonten einziehen. Die Voraussetzung dafür ist ein Firmenkonto in Österreich.

### <span id="page-14-1"></span>**Ablauf einer Lastschrift-Zahlung im Internet**

Um mit Hilfe einer Lastschrift zu bezahlen, wählt der Kunde an der Internet-Kasse die Zahlungsmethode Lastschrift aus und gibt auf einer Internet-Seite seine Kontoverbindung ein. Diese Internet-Seite ist mit TLS verschlüsselt, um die Kontodaten während der Übertragung vor Abhören und Manipulation zu schützen. Nach der Eingabe prüft das Computop Paygate, ob die IBAN plausibel, die Kontoverbindung gesperrt oder das Umsatzlimit für dieses Konto erreicht ist. Nach erfolgreicher Prüfung zieht das Computop Paygate die Lastschrift bei der Bank des Kunden für Sie ein.

### <span id="page-14-2"></span>**Internationale Lastschrift-Zahlung via PPRO International Direct Debit (IDD)**

In Großbritannien, den Niederlanden, Österreich und Spanien sind über das Computop Paygate elektronische Lastschriften für alle Konten der entsprechenden Banken möglich, bieten aber dort keine Sperrlistenprüfung. Für den Kunden erfolgt die Zahlung bequem durch Eingabe seiner Bankverbindung und sicher, weil auch hier 8 Wochen Frist für eine Rücklastschrift gelten. Der Händler erhält die Zahlung in Echtzeit, trägt aber das Risiko eventueller Rücklastschriften.

# <span id="page-14-3"></span>Überweisung mit giropay, eps, iDEAL und SOFORT Überweisung

Das Computop Paygate unterstützt Online-Überweisungen mit giropay in Deutschland, mit iDEAL in den Niederlanden, mit eps in Österreich und mit SOFORT Überweisung in Deutschland, England, Österreich, Schweiz und den Niederlanden. Verschiedene Umfragen unter Internet-Nutzern belegen, dass die Überweisung als Zahlungsmethode hohe Beliebtheit und Akzeptanz genießt. Deshalb unterstützt das Computop Paygate dieses komfortable und sichere Bezahlverfahren. Für die Online-Händler erhöht sich durch die Nutzung der Online-Überweisung das Kundenpotenzial auf rund 20 Millionen Online-Banking-Kunden.

giropay ist ein Standard, den Sparkassen, Postbank sowie Volks- und Raiffeisenbanken gegründet haben. Die giropay Online-Überweisung hat für den Händler gleich mehrere Vorteile: Zum einen gewährt giropay dem Verkäufer eine Zahlungsgarantie bis 10.000 Euro, zum anderen ist die Überweisung eine Vorauszahlung, die das Zahlungsziel minimiert. Und nicht zuletzt nutzt der Kunde das ihm bekannte und vertrauenswürdige Online-Banking seines eigenen Kreditinstitutes – genau wie beim Online-Banking.

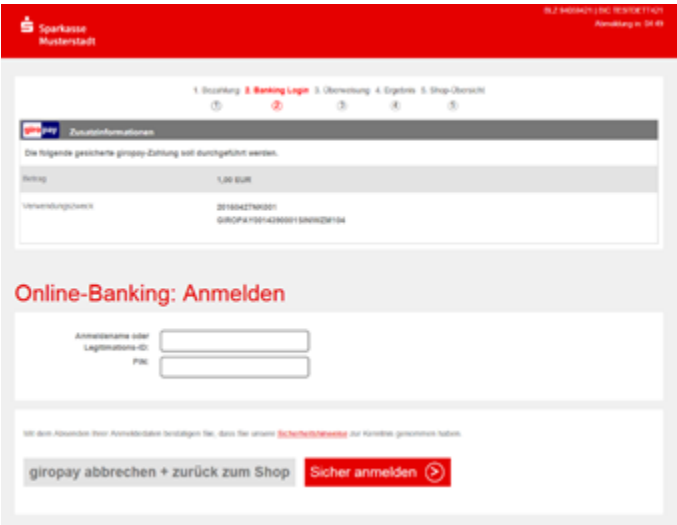

giropay verbindet den Kunden direkt mit seiner Bank

Analog zu giropay haben die niederländischen Banken dort den iDEAL-Standard etabliert. Circa 70% aller eCommerce-Zahlungen werden in den Niederlanden mit iDEAL ausgeführt. Deshalb ist iDEAL ein Erfolgsfaktor für den eCommerce in Holland.

In Österreich unterstützt das Computop Paygate die Online-Überweisungen mit dem Electronic Payment Standard (EPS), der sich in Österreich etabliert hat und ebenfalls eine Zahlungsgarantie bietet.

Das Computop Paygate unterstützt die SOFORT Überweisung der SOFORT AG in vielen Ländern europaweit. Die aktuell unterstützten Länder erfahren Sie auf der Webseite [https://www.sofort.com/ger-DE/verkaeufer/su/e-payment-europaweit-mit-sofort-xxl/.](https://www.sofort.com/ger-DE/verkaeufer/su/e-payment-europaweit-mit-sofort-xxl/) Die SOFORT Überweisung zählt zu den Online-Direktüberweisungsverfahren und funktioniert auf Basis des bewährten Online-Banking. Dazu wählt der Käufer bei seinem Online-Einkauf die SOFORT Überweisung als Zahlungsmöglichkeit aus und wird dann auf das gesicherte Zahlformular weitergeleitet. Die Überweisungsdaten werden automatisch übernommen, der Käufer muss nur noch seine Bank wählen sowie seine gewohnten Zugangsdaten für das Online-Banking eingeben. Abschließend gibt er die Überweisung mit einem Bestätigungscode frei. Die Daten werden verschlüsselt an das Online-Banking Konto übermittelt. Der Onlinehändler erhält eine Echtzeitbestätigung über die Eingabe der Überweisung im Online-Banking des Käufers. Daher kann der Händler die Bestellung sofort bearbeiten, versenden und die Waren/Dienstleistungen schneller liefern. Somit entfällt eine Wartezeit bis zum Versand der Waren, wie etwa bei der Vorkasse per Banküberweisung.

### <span id="page-15-0"></span>**Ablauf einer Online-Überweisung am Beispiel giropay**

Im ersten Schritt wählt der Kunde im Online-Shop an der Kasse die Zahlungsmethode giropay und wählt sein Kreditinstitut aus. Er wird dann direkt mit seiner Sparkasse oder Bank verbunden und meldet sich wie gewohnt mit seiner PIN an. Daraufhin erscheint ein vorausgefüllter Überweisungsträger, so dass der Kunde nur noch seine TAN eingeben muss, um die Zahlung zu bestätigen.

In den Niederlanden ist der Ablauf einer iDEAL Online-Überweisung ähnlich, jedoch ist die Zahlungsgarantie unbegrenzt.

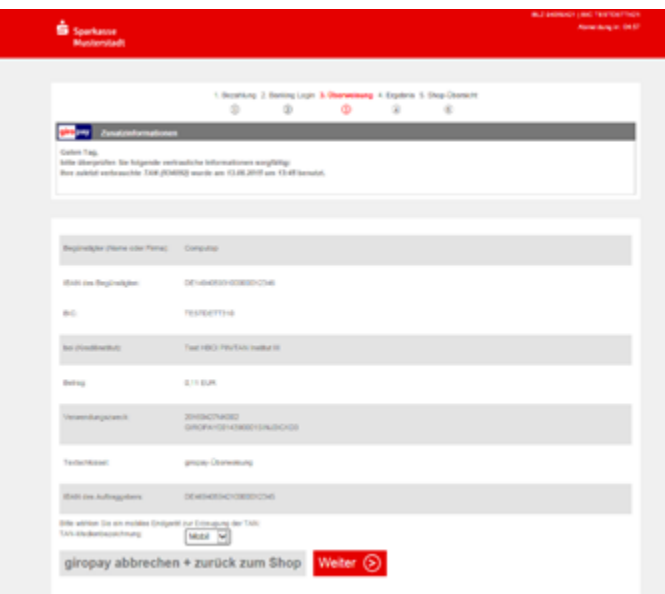

#### giropay TAN-Eingabe auf Überweisungsträger

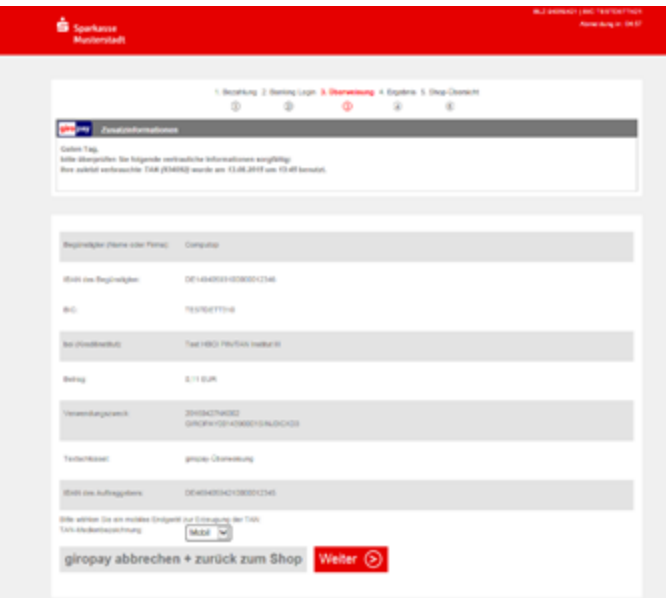

giropay TAN-Eingabe auf Überweisungsträger

Wie beim Online-Banking üblich, sind auch bei der Online-Überweisung die übermittelten Daten mit TLS (Transport Layer Security) verschlüsselt und so gegen Manipulation gesichert.

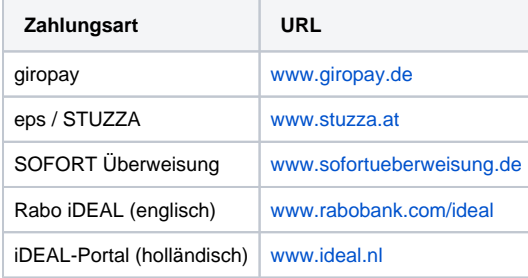

Internet-Adressen mit Informationen zu den Online-Überweisungen

# <span id="page-16-0"></span>Internationale Online-Überweisungen

Das Computop Paygate unterstützt diverse Online-Überweisungen in verschiedenen Ländern direkt oder über den Acquirer PPRO. Händler profitieren dabei von der Zahlungsgarantie, der sofortigen Ausführung per Vorkasse und der großen erreichbaren Kundenbasis. Andererseits nutzen Kunden die vertraute Umgebung ihres Online-Bankings und gewinnen so auch Vertrauen zum Online-Shop. Dadurch sinkt die Anzahl der Bestellabbrüche und die Konversionsrate steigt.

#### <span id="page-16-1"></span>**Przelewy24 in Polen**

Przelewy24 wird von 18 großen Banken unterstützt und erreicht 95% der polnischen Kunden im Online-Banking. Das System hat kein Transaktionslimit und leitet die Kunden direkt über ihre Online-Banking-Umgebung zur Zahlungsabwicklung.

### <span id="page-16-2"></span>**PostFinance Yellowpay in der Schweiz**

Die Online-Überweisung Yellowpay der PostFinance-Bank arbeitet ohne Transaktionslimit, aber mit Zahlungsgarantie für den Händler und erreicht etwa eine Million Kunden mit Online-Konto in der Schweiz.

#### <span id="page-16-3"></span>**POLi in Australien und Neuseeland**

Über POLi erreichen Sie 90% der Kunden in Australien und Neuseeland – immerhin 33 Millionen Online-Banking-Kunden. Dabei gilt ein Transaktionslimit von 9.999 AUD.

### <span id="page-16-4"></span>**TrustPay in Osteuropa**

TrustPay stellt in Zentral- und Osteuropa ein System für Online-Überweisungen in Echtzeit unter Aufsicht der Nationalbank der Slowakei bereit. Dabei werden zahlreiche Banken und die jeweiligen Währungen der Teilnehmerstaaten Slowakei, Tschechische Republik, Türkei, Ungarn, Estland, Lettland, Litauen, Kroatien und Slowenien unterstützt.

### <span id="page-17-0"></span>**SafetyPay in Brasilien, Costa Rica, Deutschland, Kolumbien, Mexico, Nicaragua, den Niederlanden, Österreich, Panama, Peru, Spanien**

SafetyPay mit Hauptsitz in Florida bietet ein internationales System für Online-Überweisungen an, bei dem die Kunden internationale Einkäufe mit dem gewohnten Online-Banking in ihrer eigenen Währung bezahlen. Händler erreichen damit rund 250 Millionen potenzielle Bankkunden.

#### <span id="page-17-1"></span>**Trustly in Skandinavien, Polen und Spanien**

Trustly ist ein 2008 gegründetes Technologie-Unternehmen aus Schweden, welches den Kunden bequeme und sichere Zahlungen direkt per Online-Banking ermöglicht. Dabei bietet Trustly für alle unterstützten Acquirer (alle 21 wichtigen Banken in Schweden, Dänemark und Finnland) Collecting ebenso an wie eine automatische Gutschrift via API sowie Reconciliation-Files. Trustly ist FSA-reguliert.

### <span id="page-17-2"></span>AmazonPay

Mit AmazonPay bieten Sie Ihren Kunden denselben Komfort, den er bei Amazon gewohnt ist: Einfach Lieferadresse aus dem Adressbuch auswählen, Zahlungsmittel festlegen und die Bestellung bestätigen. Fertig.

AmazonPay ist in Deutschland, Großbritannien und in den USA verfügbar. Allein [amazon.de](http://amazon.de) verfügt über rund 16,7 Millionen Kundenkonten. Amazon-Kunden kennen den Bestellablauf und vertrauen ihm. Dieses Vertrauen und die bekannten Abläufe können die Konversionsrate Ihres Shops verbessern. Nicht zuletzt bietet AmazonPay eine Zahlungsgarantie.

AmazonPay beginnt mit der Amazon-Anmeldung in einem Popup-Fenster. Die einzelnen Widgets ermöglichen dann die Auswahl der vom Kunden bei Amazon hinterlegten Angaben zu Adressen und Zahlungsarten. Amazon stellt diese Angaben dem Computop Paygate zur Verfügung, welches dann die Zahlungsvorgänge abwickelt. Durch die Einbindung von Amazon wird der Kunde über die Bezahlung und den Versand der Artikel per E-Mail informiert, wie er das von Amazon gewohnt ist.

## <span id="page-17-3"></span>PayPal Express Checkout

Das Computop Paygate erlaubt auch die Abwicklung von PayPal-Zahlungen. Dadurch können Sie Zahlungen von weltweit über 230 Mio. PayPal-Kundenkonten entgegennehmen. Allein in Deutschland besitzen über 15 Mio. Internet-Nutzer ein PayPal-Kundenkonto.

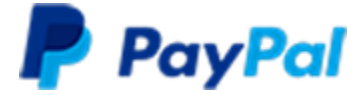

PayPal bietet seinen Nutzern mehrere Zahlungsmethoden

PayPal war ein Tochterunternehmen von eBay und daher bei eBay-Nutzern weltweit verbreitet. Aufgrund der eBay-Historie erforderte die alte PayPal-Standardlösung aber eine manuelle Abwicklung. Für das Massengeschäft im Versandhandel stellt das Computop Paygate eine vollautomatisierte Zahlungsabwicklung mit PayPal Express Checkout zur Verfügung. Durch die Automatisierung im Computop Paygate ist PayPal Express Checkout auch für die Abwicklung größerer Transaktionsmengen zum Beispiel im Versandhandel geeignet. Die manuelle Bearbeitung von E-Mails und Zahlungsvorgängen, die bei der PayPal-Standardlösung üblich sind, gehören zur Vergangenheit.

## <span id="page-17-4"></span>**Kunden in über 100 Märkten**

Besonders nützlich ist PayPal für die Kundenakquise im Ausland, denn das Computop Paygate unterstützt alle von PayPal angebotenen Währungen und Märkte. In vielen Ländern bietet PayPal den Kunden landestypische Zahlungsmethoden an. Somit kann ein deutscher Kunde bei PayPal wahlweise per Kreditkarte, Lastschrift oder mit giropay-Überweisung bezahlen. Kunden im Ausland können oft die dort typischen Zahlungsmethoden wie Prepaid-Karten in Italien oder Debit-Karten in Großbritannien nutzen. Durch die Einbindung von PayPal in Ihrem Shop stehen Ihren Kunden deshalb gleich mehrere Zahlungsmethoden zur Verfügung.

### <span id="page-17-5"></span>**Verkäuferschutz und Adressverifikation**

Über das Computop Paygate steht Ihnen auch das PayPal-Risikomanagement zur Verfügung. Mit Adressverifikation und PayPal-Verkäuferschutz trägt PayPal für die Händler das Zahlungsausfallrisiko bei Lastschriftzahlungen, innerdeutschen Kreditkartenzahlungen und ungerechtfertigten Käuferbeschwerden.

## <span id="page-17-6"></span>**PayPal Express Checkout: Weniger Bestellabbrüche**

Lange Bestellvorgänge erhöhen die Abbruchquote. Um Bestellungen zu verkürzen, bietet das Computop Paygate den PayPal Express Checkout an: Ihr Kunde braucht keine Adressdaten einzugeben, sondern klickt schon im Warenkorb auf Checkout mit PayPal, meldet sich dort an und wählt seine Rechnungs- und Lieferadresse bei PayPal aus. Das Computop Paygate gibt dann die Lieferadresse als Ergebnisparameter an Ihren Shop zurück.

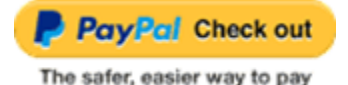

Schaltfläche für PayPal Express Checkout

Wenn sich der Kunde nicht schon im Warenkorb für den PayPal Express Checkout entscheidet, sondern weiter zur Kasse klickt, steht auf der Bezahlseite erneut PayPal als Zahlungsmethode zur Verfügung. Durch Auswahl von PayPal kann sich Ihr Kunde bei PayPal anmelden, um die Zahlung zu bestätigen. Dabei ist es wichtig, dass die Lieferadresse übergeben wird, damit der PayPal-Verkäuferschutz greift.

#### <span id="page-18-0"></span>**Prozessoptimierung für PayPal-Zahlungen**

Das Computop Paygate unterstützt neben der Standard-Abwicklung auch komplexere Lieferprozesse mit PayPal. Wie bei der Kreditkarte können Sie auch für PayPal-Zahlungen zunächst einen Betrag reservieren und später über die gewohnten Schnittstellen buchen. Auf diese Weise können Sie Ihre Kunden wie gewohnt auch erst bei der Lieferung der Ware belasten.

Das Computop Paygate unterstützt sämtliche Transaktionstypen, die für die optimale Abwicklung Ihrer Prozesse nötig ist. Für eine Beratung stehen wir Ihnen gerne (ggfs. auch mit den Kollegen von PayPal) zur Verfügung.

## <span id="page-18-1"></span>Wallet-System Skrill (Moneybookers)

Neben PayPal gehört Skrill von Moneybookers mit inzwischen rund 21 Millionen meist jüngeren Kontoinhabern aus dem Gaming-Bereich zu den weltweit größten Wallet-Systemen für Online-Zahlungen. Skrill ist in 200 Ländern mit 41 Währungen verfügbar und bietet Händlern Zahlungsgarantie ohne Chargebacks sowie die Möglichkeit zur Abwicklung von Gutschriften.

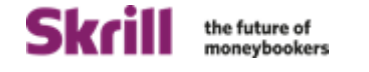

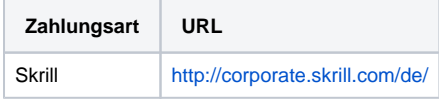

Webseite mit Infos zu Skrill

## <span id="page-18-2"></span>Rechnungskauf ohne Risiko

Mit Rechnungskauf reduzieren Sie als Händler die Bestellabbrüche in Ihrem Online-Shop um bis zu 81 Prozent. Dadurch erhöhen sich Ihre Konversionsrate und Ihr Umsatz. Deshalb erlaubt das Computop Paygate bereits in zahlreichen europäischen Ländern den Rechnungskauf mit Zahlungsgarantie.

Computop bietet Ihnen als Händler die größtmögliche Flexibilität, weil Sie das für Ihr Business beste System für Rechnungskäufe frei auswählen können. Die folgenden Anbieter gewähren alle eine Zahlungsgarantie, unterscheiden sich aber in puncto Abwicklung, Preis und geographischer Reichweite:

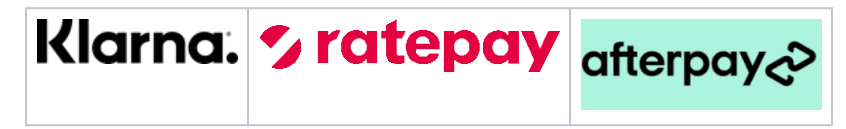

Logos der Anbieter von sicherem Rechnungskauf

#### <span id="page-18-3"></span>**Fullservice von Klarna und Ratepay**

Bei Klarna und Ratepay profitieren Sie als Händler von einem Fullservice für den Rechnungs- und Ratenkauf. Dafür brauchen Sie während der Bestellung nur alle Rechnungsdaten an den Dienstleister zu übergeben. Dieser übernimmt den gesamten Aufwand für Rechnungsstellung und Debitoren-management. Als Händler bekommen Sie eine Zahlungsgarantie; Ihre Kunden gewinnen mit Klarna finanzielle Flexibilität, denn sie können flexibel zwischen Rechnungs- oder Ratenkauf wählen. Außerdem bietet Ratepay klassische Ratenzahlung und SEPA-Lastschriftverfahren an.

Bei Klarna sind Rechnungs- und Ratenkauf schon in vielen europäischen Ländern verfügbar.

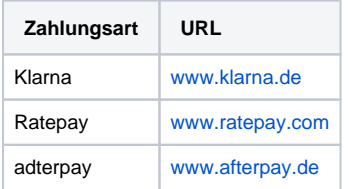

Internet-Adressen von Klarna, Ratepay und afterpay

## <span id="page-19-0"></span>Ratenkauf ohne Risiko

Der Ratenkauf im Online-Shop motiviert Ihre Kunden, hochwertige Warenkörbe zu bestellen. So erhöht sich auch Ihr Umsatz. Das Computop Paygate bietet deshalb Ratenkauf mit Zahlungsgarantie in vielen europäischen Ländern.

Als Computop Paygate-Kunde stehen Ihnen mehrere Systeme für den Ratenkauf mit Zahlungsgarantie zur Verfügung: Klarna, Ratepay und afterpay gewähren im Bestellprozess sekundenschnell eine Online-Zusage für den Ratenkauf. Ein PostIdent-Verfahren ist nicht nötig. Klarna, Ratepay und afterpay zahlen den Rechnungsbetrag kurzfristig an den Händler aus und tragen das Ausfallrisiko selbst.

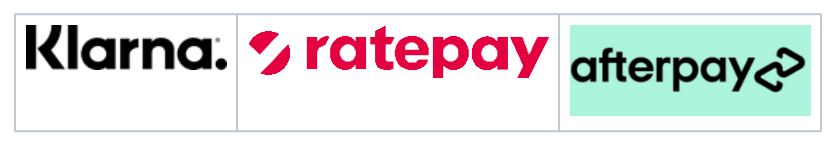

Logos der Anbieter von sicherem Ratenkauf

Als Händler profitieren Sie von schnell verfügbarer Liquidität. Ihre Kunden gewinnen mit Klarna, Ratepay und afterpay finanzielle Flexibilität, denn sie können die Höhe der Raten selbst bestimmen.

# <span id="page-19-1"></span>Debit-Zahlungen in England und Dänemark

In Europa sind Debit-Karten weiter verbreitet als Kreditkarten. In Deutschland erfreuen sich die Lastschriften, Bank- und Sparkassenkarten (ehemals ec-Karten) großer Beliebtheit. Auch unsere europäischen Nachbarn nutzen bevorzugt Debit-Karten. Das Computop Paygate unterstützt deshalb Maestro in Großbritannien sowie die Dankort in Dänemark.

Mit 23 Mio. Karteninhabern bietet Maestro in Großbritannien ein sehr großes Kundenpotenzial.

**Hinweis:** In Großbritannien ersetzt Maestro die alten Switch/Solo-Karten und funktioniert dort nur ohne SecureCode, erfordert aber eine Adressverifikation. Außerhalb von Großbritannien funktioniert Maestro weltweit nur mit SecureCode (vgl. nächstes Kapitel).

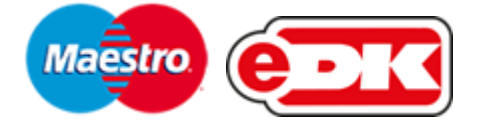

Logos der Debit-Karten in Frankreich, England und Dänemark

In Dänemark erreichen Sie mit der Dankort-Lösung etwa 3,5 Mio. Karteninhaber. Die Bedeutung der Dankort zeigt sich auch daran, dass die Dänen jährlich 535 Mio. Zahlungstransaktion mit ihrer Dankort abwickeln.

## <span id="page-19-2"></span>Maestro weltweit und in Großbritannien

In Europa besitzen 250 Mio. Menschen eine Maestro-Karte. Weltweit bietet Maestro ein Potential von 570 Mio. Kunden. In Großbritannien ersetzte Maestro die früheren Switch-Karten und funktioniert deshalb anders als im Rest der Welt: Das Computop Paygate stellt darum für Großbritannien Maestro mit Adressverifikation und weltweit Maestro SecureCode zur Verfügung.

**Hinweis:** Maestro mit SecureCode funktioniert in Großbritannien nicht für alle Karten!

Das Kundenpotenzial von weltweit 570 Mio. Maestro-Karteninhabern ist gerade für Händler mit Kunden im Ausland sehr interessant. Von 250 Mio. Karteninhabern in Europa können zum Beispiel Briten und Österreicher ihre Maestro-Karte schon seit 2006 im Internet nutzen. Während aber die Österreicher für den Online-Einsatz ihrer Maestro-Karte erst ein SecureCode-Passwort beantragen müssen, können 23 Mio. Briten ohne SecureCode bereits heute mit Maestro im Internet einkaufen.

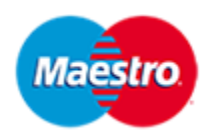

Logo von Maestro

Alle gängigen Payment-Lösungen für Maestro funktionieren aber bis dato nur mit SecureCode, den die 23 Mio. britischen Karteninhaber nicht besitzen. Deshalb hat Computop Analytics seine Zahlungsplattform Computop Paygate mit zwei Maestro-Lösungen ausgestattet: Das Computop Paygate unterstützt einerseits den weltweiten Standard von Maestro SecureCode und verarbeitet andererseits Maestro mit britischen Karten auch ohne SecureCode. Statt des SecureCode wird in Großbritannien eine integrierte Adressverifikation eingesetzt. Dadurch erreichen Sie mit dem Computop Paygate alle Maestro-Kunden, also auch die über 23 Mio. englischen Maestro-Karteninhaber.

Neben der weltweiten Verbreitung hat der Einsatz von Maestro für den Handel mehrere Vorteile: Zum einen liegen die Disagio-Kosten in der Regel niedriger als bei Kreditkarten, zum anderen profitieren Sie von kurzen Zahlungszielen. Darüber hinaus erhält der Handel für Maestro SecureCode einen gesicherten Zahlungsanspruch. Speziell für Händler mit Auslandsgeschäft ist Maestro daher sehr zu empfehlen.

## <span id="page-20-0"></span>Paysafecard und Barzahlen

Das Computop Paygate unterstützt Prepaid-Zahlungen mit paysafecard. Einerseits handelt es sich um Prepaid-Karten, die Ihre Kunden im Handel kaufen, um damit anschließend online einzukaufen. Da es sich um Prepaid-Zahlungsmittel handelt, sind diese Systeme frei von Chargebacks. Zudem bieten sie Händlern eine Zahlungsgarantie.

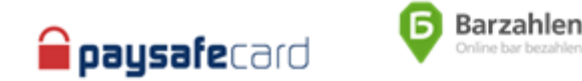

Logos von paysafecard und Barzahlen

Paysafecard ist in den Branchen Gaming, Gambling und Adult Content verbreitet. Mit dem Prepaid-System erschließen Sie zusätzliche Zielgruppen:

- Kunden, die keine persönlichen Daten wie Bankverbindung oder Kreditkartennummer bekanntgeben wollen
- Jugendliche, denen der Zugang zu den klassischen Bezahlsystemen wie Kreditkarten verwehrt ist
- Kunden, die von ihrer Bank keine Kreditkarte erhalten
- Sowie alle Kunden, die gerne mit paysafecard bezahlen

Das Prepaid-System ist international: Die paysafecard Group ist in über 40 Ländern in Europa sowie Nord- und Lateinamerika aktiv und wickelt jährlich rund 20 Mio. Prepaid-Zahlungen ab.

Das System Barzahlen richtet sich an alle Kunden in Deutschland, die Ihre sensiblen Daten ungerne online eingeben oder weder Kreditkarte noch Online-Banking nutzen. Als Alternative zur Nachnahme ist Barzahlen schneller und preisgünstiger. Kunden begleichen den Betrag mit einem Zahlschein bei einem Partner im Einzelhandel, der die Zahlungsbestätigung in Echtzeit an den Online-Shop übermittelt, so dass die Ware zügig versandt werden kann.

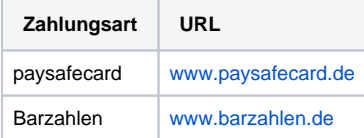

Web-Links zu paysafecard und Barzahlen

## <span id="page-20-1"></span>Adress- und Bonitätsprüfung

Bei Kunden beliebt, für Händler riskant: Zahlungsmethoden wie Lastschrift oder Rechnungskauf sind mit einem hohen Ausfallrisiko verbunden. Computop Analytics Paycontrol, eine automatisierte Bonitätsprüfung mit allen gängigen Auskunfteien, kombiniert Flexibilität und Zahlungssicherheit für den Online-Handel.

SecurePay ist direkt in die Online-Bezahlplattform Computop Paygate integriert. Das erspart dem Händler zeitaufwändige und umständliche manuelle Abfragen bei Auskunfteien. Mit SecurePay können Sie automatisch Auskünfte von arvato infoscore, Boniversum, CRIF und Schufa einholen, ohne ihr Shop-System an mehrere individuelle Auskunftei-Schnittstellen anzubinden.

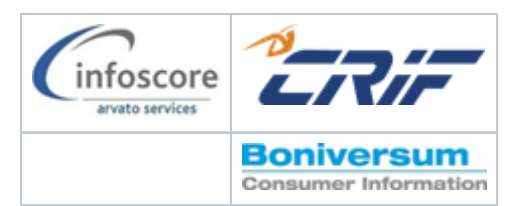

Logos von Anbietern von Adress- und Bonitätsprüfung

Dank der Integration in die Schnittstelle zwischen Online-Shop und Computop Paygate kann der Händler im Falle einer negativen Auskunft schnell und automatisiert reagieren und dem Kunden an der Kasse zum Beispiel nur noch Zahlungsmethoden mit Zahlungsgarantie zur Auswahl anbieten. So verhindert SecurePay einerseits Zahlungsausfälle, sichert dem Händler aber andererseits so viel Umsatz wie möglich.

Durch den Einsatz von SecurePay können Online-Händler bei kalkulierbarem Risiko neben der Kreditkartenakzeptanz wesentlich mehr Zahlungsvarianten – auch mit elektronischer Lastschrift und sogar Rechnungskauf – für ihre Kunden individuell zusammenstellen. Die vorgeschaltete Bonitätsprüfung bedeutet größtmögliche Zahlungssicherheit für den Händler mit einem wesentlich größeren und dadurch kundenfreundlicheren Angebot an Zahlungsmethoden.